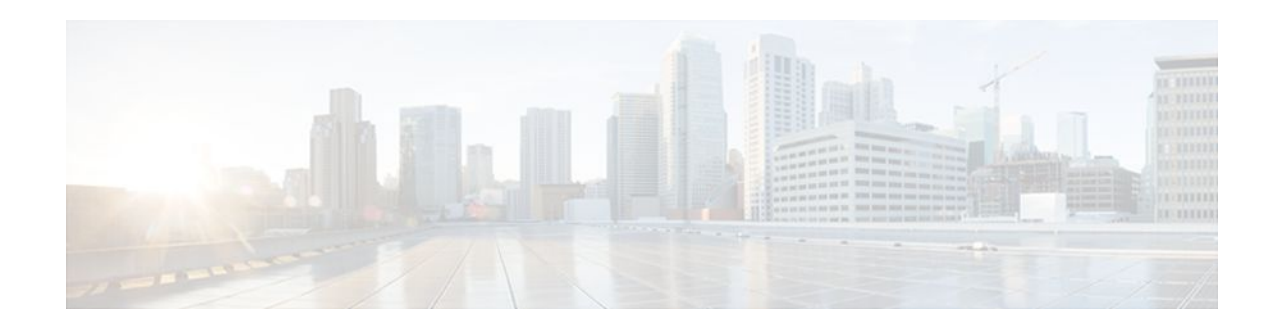

# **EEM Library Debug Command Extensions**

### **Last Updated: November 17, 2011**

- cli\_debug, page 1
- smtp\_debug, page 1

## **cli\_debug**

Prints a command-line interface (CLI) debug statement to syslog. This Tcl command extension is used to print a CLI debug statement to syslog if the **debug event manager tcl cli\_library** Cisco IOS CLI command is in effect.

### **Syntax**

cli\_debug spec\_string debug\_string

#### **Arguments**

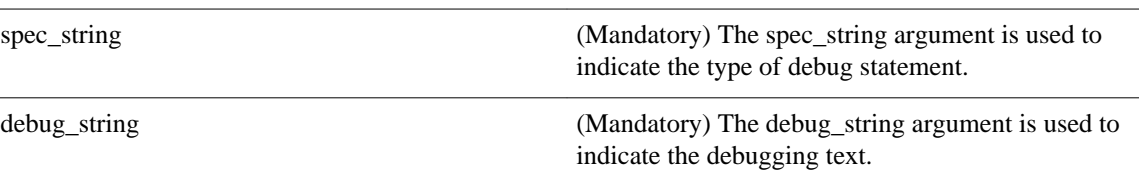

### **Result String**

None

**Set \_cerrno**

No

## **smtp\_debug**

 $(1)$  $(1)$ **CISCO** 

Americas Headquarters: Cisco Systems, Inc., 170 West Tasman Drive, San Jose, CA 95134-1706 USA Prints a a Simple Mail Transfer Protocol (SMTP) debug statement to syslog. This Tcl command extension prints a SMTP debug statement to syslog if the **debug event manager tcl smtp\_library** Cisco IOS command-line interface (CLI) command is in effect.

#### **Syntax**

smtp\_debug spec\_string debug\_string

### **Arguments**

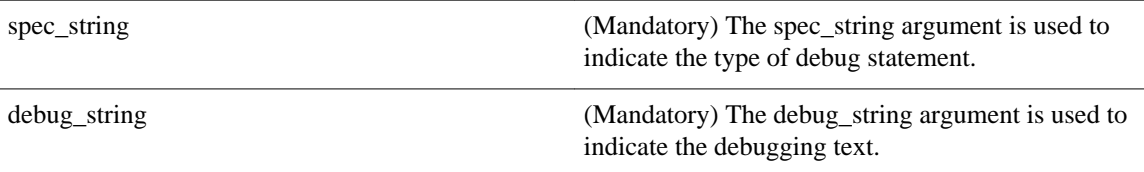

### **Result String**

None

### **Set \_cerrno**

No

© 2011 Cisco Systems, Inc. All rights reserved.